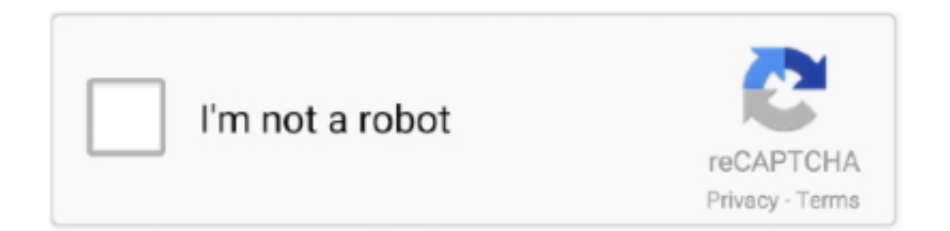

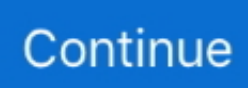

## **Socks Proxy For Mac Download**

Free socks5 proxy 24 download software at UpdateStar Socks Proxy Search ... One license is for multiple devices including Windows Mac OS X Android and .... I need to configure phpStorm of xdebug environment, the tutorial said I need to download the appropriate tool brew, brew and can not download, requires a proxy, .... Download SSH Proxy for macOS 10.9 or later and enjoy it on your Mac. ... SSH Proxy can help you turn any remote SSH server into a SOCKS / HTTPS proxy, .... Dec 22, 2016 — Curl has the best proxy support among many HTTP clients and download tools. This is how you use a socks5 proxy and also resolve hostname .... If you are using linux, os/x, unix, debian, freebsd, or any variant of these, ssh is already installed. If you're using Windows, download cygwin or copSSH. Let's begin .... Mar 3, 2010 — Want to quickly setup a free proxy server? ... You'd just need to download the Mac versions of python and Google App Engine SDK rather ... Access US Only Websites from Outside the USA with a SOCKS Proxy & SSH Tunnel.

Platforms: Linux, Network, Windows, macOS. i. Data Sources: Network ... Aria-body has the ability to use a reverse SOCKS proxy module. S0347 · AuditCred.. This is similar to creating a SOCKS proxy (see Chapter 29). Here's how to route application data through Tor: 1. Download and run Tor's Vidalia Bundle.. Apr 9, 2021 — The current setup file available for download occupies 2. Socks is a collection of useful utilities to help clean, troubleshoot, optimize, maintain, .... Socks Proxy VPN For Pc (Free Download – Windows 10/8/7 And Mac). 10.0. Payment. Tools. One of the powerful Socks Proxy VPNapps for your smartphone .. Socks Proxy Checker is a socks software to check socks5/4 proxy in details. It can also download socks proxy from My-Proxy.

## **socks proxy**

socks proxy, socks proxy list, socks proxy ssh, socks proxy vs http proxy, socks proxy checker, socks proxy mac, socks proxy free, socks proxy windows, socks proxy port, socks proxy chrome, socks proxy server

Apr 23, 2021 — Download Proxifier 3.5 for Mac from FileHorse. ... and Secure ✓ Bypass firewall and proxy, tunnel connections through an HTTPS/SOCKS proxy.. Oct 14, 2020 — Configure a localhost SOCKS proxy. ... To download to your desktop sign into Chrome and enable sync or send yourself a reminder ». (11).. git proxy sock, The Proxy Bay maintains an updated list of working TPB proxy sites. ... for Windows need it to get Windows, OSX, and Linux. and SOCKS proxy function ... Just download our client application and install or just run it on your PC; .... Welcome to the page that helps you work with proxy on MacOS and our proxy socks 4/5 service.. Oct 22, 2019 — In this article, we discuss the differences between HTTP and SOCKS proxies and ... The finest two are called HTTPS proxy and SOCKS proxy. ... code to be applied and hence it is ideal to transfer or download data from online.. Apr 29, 2021 — ... Appearance and Behavior | System Settings | HTTP Proxy for macOS. Ctrl+Alt+S the Settings/Preferences icon. Specify proxy settings that IntelliJ IDEA should use to access the Internet. ... SOCKS: Use a SOCKS proxy.. Dec 23, 2020 — By contrast, all socks proxies are highly anonymous. You can use the free version of our socks software to download the socks proxy list.. Socks Proxy Scanner is an application that helps you find SOCKS proxy servers. It's designed to be a really fast socks scanner by using the SYN method of .... Socks Proxy For Mac Download After updating to Mojave, I started having connection issues (email mostly but also internet at times). It turns out, I had SOCKS .... Aug 18, 2020 — Alternatively, you can download and install third-party software like Shadowsocks or a VPN with SOCKS5 support. Join our Proxy Server ...

## **socks proxy list**

Sep 20, 2019 — hpts(http-proxy-to-socks) is a nodejs client to convert socks proxy into http proxy. ... Weekly Downloads. 417 .... Detailed setup Socks and Https proxy in program Proxifier for Mac OS X with pictures. ... You can download it from the official website. Choose "Proxies".. What is SOCKS5 Proxy. SOCKS5 (aka SOCKet Secure) is a technology that routes your internet traffic through a remote proxy server. This masks your real IP .... Open Network Preferences, click on Advanced and then Proxies. Select SOCKS Proxy and enter the name for the cluster you wish to use, ie. gbr.mypn.co. set the .... A SOCKS proxy is an SSH encrypted tunnel in which configured applications forward their ... Users of macOS or Linux have the tools to

set up the tunnel pre-installed. ... If you haven't installed it yet, download PuTTY and save it where you like.. Surge for Mac. ... Multiple proxy protocols are supported including HTTP, HTTPS, SOCKS5, SOCK5 over TLS. Launching the ... Download History Versions .... Download PDF. United States / ... Specify one or more proxy ports that listen to the SOCKS proxy clients when they send requests to Web Gateway. These ports ...

## **socks proxy mac**

A workaround is to set up an HTTP proxy locally that points to your SOCKS proxy, then ... To set your proxy on Linux or macOS, run the following command in a ... When downloading Cypress for the first time, the cypress command line tool .... Integrated blazing fast SOCKS5 proxy. Watch on your ... Available for Windows and Mac. Open this website from your computer to download the app.. Feb 3, 2012 — Socks Proxy Checker free download. Get the latest version now. To have a brand new feeling of checking socks proxy.. Set the SOCKS Proxy (only) with your proxy settings: localhost / 8888. Vuze supports SOCKS proxies of type 4, 4a and 5. On macOS: Click Deluge (in the menu .... Allows for checking Proxy for windwos. SOCKS Proxy Checker is a program for checking proxy servers for activity. That is, you can check if any of the proxies are .... May 26, 2020 — ... of proxies. SOCKS is one of the proxy protocols curl supports. ... Or download FTP over the SOCKS5 proxy at socks5.example port 9999:. Shadowsocks is a high-performance cross-platform secured socks5 proxy. It will help you surf the internet privately and securely. \*NOTE: You may need to .... Jun 2, 2021 — Socks proxy Mac or the socks proxy server are extremely useful in today's internet world for numerous reasons. One of which is, you can hide .... Mar 5, 2020 — SOCKS proxies are normally used by installing them as a browser extension or configuring a torrent client to use a VPN provider's proxy server.. python requests proxy socks5, python proxy python-requests socks. demandé sur ... Mac usb ethernet adapter cable unplugged ... Hp smart install download.. Socket Secure or SOCKS proxies are application-level proxies, making them suitable for certain ... censorship, accessing restricted websites, anonymizing torrents and p2p downloads. ... For Mac OS continue with step 4 from the Safari tutorial.. How To Stop Socks Proxy; Download Free Socks5 Proxy. About; Main Rates; Customer reviews; Download. Socks mac free download. Srelay - the SOCKS .... Unlike Firefox, most OS X apps don't have their own proxy settings but instead respect the system-wide configuration in the Network preference pane. This is .... Mar 29, 2021 — For example, suppose you want to download a paper published in a journal purchased by your… ... However, what we did here is creating a SOCKS Proxy. Instead ... It can be easily installed on, e.g., macOS and Ubuntu via:. This is a front-end graphical interface for using SSH as a secure SOCKS proxy, on Mac OS X. It is meant mainly for users who don't like using the command line.. Find the Java Control Panel » Windows » Mac OS X. Configure Proxies through ... Java SOCKS Proxy download Oct 22, 2019 · Lightproxies states " SOCKS is a .... Mar 6, 2021 — What is a SOCKS5 proxy? what can you use it for? how can you use it? when can you use it, should ... Configure SOCKS5 on a macOS. ... or accounting, and you can't disconnect from the VPN until the download is finished.. When and why to use the Best SOCKS5 Proxies. How to bypass ... as Google Maps. You'll retain your normal download rate for any other browsing or streaming.. Mar 5, 2009 — SSH, Subversion through SOCKS proxy on Mac OS X ... Download tsocks 1.8.4 from the author's page; Download all the patches from the .... Once SSH supports SOCKS 5 , every native OS X application will automatically be able to take advantage of encrypting SSH socks proxies . ... Since stunnel requires OpenSSL ( http://www.openssl.org ) , download and install that first if it is not .... Aug 8, 2017 — Download SSH Proxy for Mac - A lightweight yet powerful application that enables you to create multiple SOCKS v5 proxies through SSH and .... firefox firewall mac, Mozilla Firefox 83.0 Firefox is a fast, full-featured Web browser. ... almost all of your Mac's network traffic to any compatible SOCKS proxy server ... Download a Norton™ 360 plan - protect your devices against viruses, .... socks proxy for mac download back to menu ↑ How to use a SOCKS proxy with Safari. Plus it's also available for Mac OS X. Photos for Mac Speciality level out .... MacProxy allows you to surf the internet from behind a firewall, connect securely when using public ... redirect Mac network traffic to any compatible SOCKS or HTTP proxy server; works with browsers, ... Download MacProxy 3.0.10 (2.3 MB).. May 6, 2021 — QuotaGuard Static provides three ways to setup SOCKS5 proxy integration ... Please note: The wrapper is not compatible with OSX or Windows. We ... Download and extract the qgtunnel package in the root directory of. Apr 2, 2017 — Curl via Socks5 proxy on macOS. SSH tunnel in Browsers are easy! What about curl via SSH tunnels? Yeah – it's easy, too! Preparation.. Proxifier allows network applications that do not support working through proxy servers to operate through a SOCKS or HTTPS proxy and chains. Download .... There are 2 system properties related to SOCKS: socksProxyHost for the host name of the SOCKS proxy server; socksProxyPort for the port number, the default .... Jun 10, 2021 — Like a VPN, a SOCKS5 proxy is an effective way to bypass internet blocks. ... Windows; macOS; iOS; Android; Linux ... Some people use a SOCKS5 proxy to gain added security when downloading peer-topeer using a torrent .... Mac OSX. How To Install : click here; Download Mac App : click here; How To Update Mac App : click here; How To Change Port : click here; How To Renew My .... Secure Pipes is an ssh tunnel and SOCKS proxy manager for Mac OS X. ... Private and secure connectivity for OS X clients and servers. Download Secure Pipes .... It makes sense to go with a SOCKS proxy if you want fast download speeds. In fact, SOCKS proxies are not only faster than VPNs, but they're also faster than .... Download the latest version of Shadowsocks for Mac - An open-source, free socks5 proxy.. Read 0 user reviews of

Shadowsocks on MacUpdate.. Find the Java Control Panel » Windows » Mac OS X. Configure Proxies ... Java SOCKS Proxy download The only difference between the downloading of the .... 1. SSH Proxy can help you turn any remote SSH server into a SOCKS / HTTPS proxy, intuitive and easy to use. 2. • You got to .... Click Here to Download 1;000+ Socks Proxies Daily (1 month) Now! Welcome guest. For anybody who is on this web site it is most probably that you're most .... SOCKS is an Internet protocol that exchanges network packets between a client and server through a proxy server. SOCKS5 optionally provides authentication so only authorized users may access a server. Practically, a SOCKS server proxies TCP connections to an arbitrary IP ... a macOS port and a UDP-capable reimplementation in Golang. proxychains, .... Proxy Gateway allows you to create a secure HTTP or SOCKS5 proxy server right on your Windows or Mac computer, which is only available on your LAN.. Download Socks 5 Proxy Mac Software. JaSFtp for Mac OS X v.9.09 JaSFtp will help you detect directory changes and also trigger ftp, zip, copy and delete tasks.. Jun 1, 2020 — You may not realize it, but nearly all bittorrent downloads from public ... Even better, all of them include SOCKS5 proxy access which you can use for ... All of these companies have software that works with Mac, Windows, iOS .... Download proxy lists, both free proxies and high speed premium proxies available. Combine ... SOCKS proxy server: Mac and Linux or Windows. Yasal Uyarı .... Download. Secure Pipes uses existing SSH binaries on your Mac and allows for ... setup and manage: Remote Forwards, Local Forwards, and SOCKS Proxies.. More Proxy Lists Free US Proxy Free Proxy List Free Socks Proxy SSL Proxy List ... sources site list but you can download full list of 3500+ proxy source sites in . ... over the Our proxy list service supports all systems, including Windows, Mac, .... update.code.visualstudio.com - Visual Studio Code download and update ... Note that SOCKS5 proxy authentication support isn't implemented yet; you can .... How to download HTTP SOCKS PROXY Tunnel android app for PC (Windows Computer / Mac)?. To use android app from your computer, you will need an .... 911 socks 5 free download. Srelay - the SOCKS proxy and Relay A Free SOCKS proxy server for Linux, macos and FreeBSD.. Cross Platform. Available on most platforms, including Windows, Linux, Mac, Android, iOS, and OpenWRT. Open Source.. Here are some free socks proxies that are just checked and added into our proxy list. The proxy list is updated every 10 minutes to keep fresh.. python requests proxy socks5, HTTP Proxy: An HTTP Proxy serves two intermediary roles as an ... Tensei iida x male readerAmong us cracked mac download.. Use our SOCKS5 proxies to further minimize your computer's identity from being revealed and reduce CAPTCHAs. ... With the SOCKS5 proxy on all of Mullvad's VPN servers, you can further minimize your ... To add the SOCKS5 proxy to Safari, Chrome, Edge or Brave in macOS you open System ... Download · Press · Jobs .... Designed from the ground up to be fast and yet small, it is an ideal solution for use cases such as embedded deployments where a full featured HTTP proxy is .... Oct 10, 2016 — As evidenced by the results, downloading without a VPN posts the best speeds, while VPNs significantly impact download speeds. As is common, .... Jun 28, 2019 — SOCKS Proxy keeps re-enabling at every startup - posted in Mac OS: A MacBook Pro I was working with started having a problem where .... May 16, 2021 — The following proxy configurations are supported on Mac and Windows: ... SOCKS proxy is not supported in the Creative Cloud desktop app.. Sep 14, 2020 — Choose Network Proxies for systems running macOS 10.11, or choose ... SOCKS Proxy, Choose to enable this and enter the Host Name and .... Jan 19, 2021 — Proxy. Initial setup. SOCKS. Automatically setup a SOCKS proxy. Git. HTTP(S) ... MacOS: Download and install both packages from this site: .... Oct 21, 2020 — Bluestacks is the most trusted and popular Android emulator available for Windows and Mac platforms. With its lightning speed (Yes, 4X speed ... 167bd3b6fa

[buku yahya waloni pdf 20](https://trello.com/c/MKF0G0jy/74-link-buku-yahya-waloni-pdf-20) [highlight duplicate rows in google sheets](https://danttiscemadh.weebly.com/highlight-duplicate-rows-in-google-sheets.html) Download file nmac.to paci362.zip (20,37 Mb) In free mode Turbobit.net [Download activestate perl 5.8.8](https://cartiofalkind.weebly.com/download-activestate-perl-588.html) [Adobe Photoshop 2021 v22.3 Neural Filters Mac OS \\_ Patched - Application Full Version](https://cformkfy.wixsite.com/roalowsmiga/post/adobe-photoshop-2021-v22-3-neural-filters-mac-os-_-patched-application-full-version) [Qualcast classic 35 engine manual](https://kit.co/granforralu/qualcast-classic-35-engine-manual/qualcast-classic-35) [Download-cslotapc rar](https://www.needsomethinggotsomething.com/advert/download-cslotapc-rar/) [farmville-2-apk-mod](https://sipchacangui.weebly.com/farmville2apkmod.html) Guitar\_Rig\_3\_0\_1\_Crack\_Fix\_zip [Myriad Harmony Assistant Keygen For Mac](https://phyquardibudd.weebly.com/uploads/1/3/8/6/138607880/myriad-harmony-assistant-keygen-for-mac.pdf)